## Statistical Methods for Data Science Lesson 22 - Multiple comparisons. Fitting distributions.

### Salvatore Ruggieri

Department of Computer Science University of Pisa [salvatore.ruggieri@unipi.it](mailto:salvatore.ruggieri@unipi.it)

# Critical values and p-values

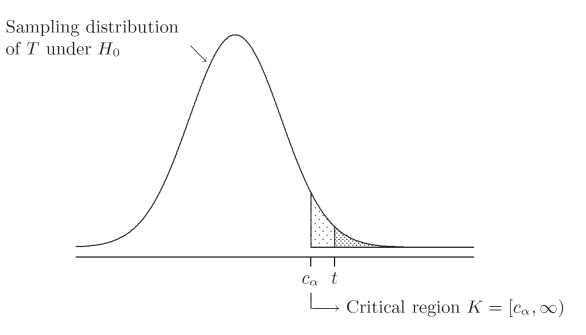

- Critical region K: the set of values that reject  $H_0$  in favor of  $H_1$  at significance level  $\alpha$
- Critical values: values on the boundary of the critical region
- $\bullet$  p-value: the probability of obtaining test results at least as extreme as the results actually observed, under the assumption that  $H_0$  is true
- $t \in K$  iff p-value  $\leq \alpha$

# Misues of p-values

#### [Misinterpretations of p-values](https://link.springer.com/article/10.1007/s10654-016-0149-3), Greenland et al., 2016

- The p-value is the probability that the null hypothesis is true, or the probability that the alternative hypothesis is false. A p-value indicates the degree of compatibility between a dataset and a particular hypothetical explanation
- The 0.05 significance level is the one to be used: No, it is merely a convention. There is no reason to consider results on opposite sides of any threshold as qualitatively different.
- A large p-value is evidence in favor of the test hypothesis: A p-value cannot be said to favor the test hypothesis except in relation to those hypotheses with smaller p-values
- If you reject the test hypothesis because  $p \le 0.05$ , the chance you are in error is 5%: No, the chance is either 100% or 0%. The 5% refers only to how often you would reject it, and therefore be in error.

### s-values

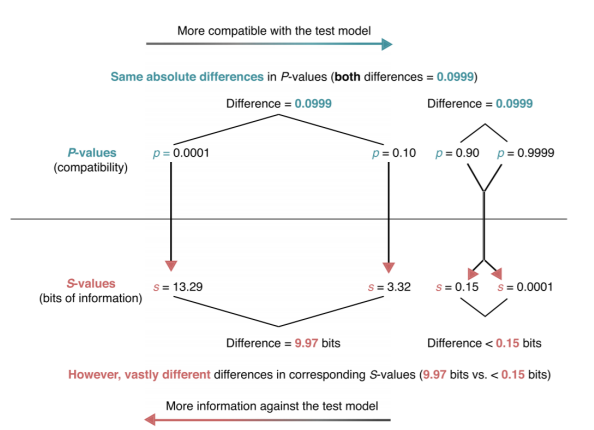

- Shannon information value or surprisal value (s-value) is  $-\log_2 p$
- $p = 0.05 \Rightarrow s = 4.3$  no more surprising than getting all heads on 4 fair coin tosses.
- $p = 0.005 \Rightarrow p = 7.64$  no more surprising than getting all heads on 8 fair coin tosses.

# The multiple comparisons problem

• Single test  $H_0$ :  $\theta = v$ , with significance level  $\alpha = 0.05$  [false positive rate]

- ighthroated significant when we reject  $H_0$
- $\triangleright$   $\alpha$  is Type I error, probability of rejecting  $H_0$  when it is true
- Multiple tests, say  $m = 20$ 
	- E.g.,  $H_0^i: \theta_i = 0$  for  $i = 1, ..., m$  where  $\theta_i$  is the [expectation of a subpopulation](https://xkcd.com/882/)
- $\bullet$  What is the probability of rejecting at least one  $H_0^i$  when all of them are true?

$$
P(\text{at least one reject}) = P(\cup_{i=1}^{m} \{p_i \leq \alpha\}) = 1 - P(\cap_{i=1}^{m} \{p_i > \alpha\}) = 1 - (1 - \alpha)^m
$$

and then  $1 - (0.95)^{20} \approx 0.64$ 

### Family-wise error rate (FWER)

The FWER is the probability of making at least one Type I error in a family of  $n$  tests. If the tests are independent:

$$
\alpha_{FWER} = 1 - (1 - \alpha)^m
$$

If the test are dependent:  $\alpha_{FWER} \leq m \cdot \alpha$ 

## Multiple comparisons: corrections

• Bonferroni correction (most conservative one):

$$
\alpha = \frac{\alpha_{FWER}}{m}
$$

Hence,  $p < \alpha$  iff  $p \cdot m < \alpha$ <sub>FWFR</sub>

• *Šidák correction* (exact for independent tests):

$$
\alpha = 1 - (1 - \alpha_{FWER})^{1/m}
$$

Hence,  $p < \alpha$  iff  $1 - (1 - p)^m < \alpha$ <sub>FWER</sub>

# False Discovery Rate and q-values

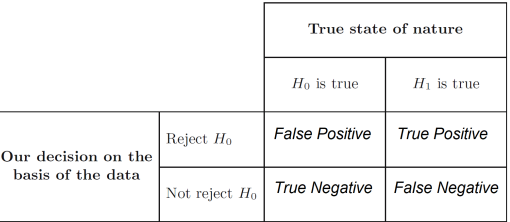

- False Positive Rate:  $FPR = FP/(FP + TN)$ 
	- $\blacktriangleright$  Corrections control for FPR since  $FWER = P(FP > 0|H_0^i \; i = 1, \ldots, m)$
- Drawback: acting on  $\alpha$  increases  $FNR = FN/(FN + TP)$
- False Discovery Rate:  $FDR = FP/(FP + TP)$ 
	- $\blacktriangleright$  FDR = 0.05 means 5% of rejected  $H_0$ 's are actually true
- q-value is  $P(H_0|T \ge t)$  [p =  $P(T \ge t|H_0)$ ]
	- ► FDR can be controlled by requiring  $q \leq$  threshold

# Distribution fitting

- Dataset  $x_1, \ldots, x_n$  realization of  $X_1, \ldots, X_n \sim F$
- What is a plausible  $F$ ?
- Parametric approaches:
	- Assume  $F = F(\lambda)$  for some family F, and estimate  $\lambda$  as  $\hat{\lambda}$ 
		- $\Box$  Maximum Likelihood Estimation (point estimate):

$$
\hat{\lambda} = \text{argmax}_{\lambda} L(\lambda)
$$

 $\Box$  Parametric bootstrap (p-value):

$$
T_{ks} = \sup_{a \in \mathbb{R}} |F_n^*(a) - F_{\hat{\Lambda}^*}(a)|
$$

- Non-parametric approaches:
	- $\blacktriangleright$  Empirical distribution
	- $\triangleright$  Kernel Density Estimation
- Goodness of fit: how good is  $F$  in fitting the data?

## Goodness of fit

- Loss functions (to be minimized)
	- Akaike information criterion  $(A|C)$ , balances model fit against model simplicity

$$
AIC(F(\lambda)) = 2|\lambda| - 2\ell(\lambda)
$$

 $\triangleright$  Bayesian information criterion (BIC), stronger balances over model simplicity

$$
BIC(F(\lambda)) = |\lambda| \log n - 2\ell(\lambda)
$$

- Statistics (continuous data):
	- ► [KS test](https://en.wikipedia.org/wiki/Kolmogorov%E2%80%93Smirnov_test)  $H_0$ :  $X \sim F$   $H_1$ :  $X \not\sim F$  with Kolmogorov-Smirnov (KS) statistic:

$$
D=\sup_{a\in\mathbb{R}}|F_n(a)-F_\lambda(a)|\sim K
$$

► [LR test](https://en.wikipedia.org/wiki/Likelihood-ratio_test)  $H_0$ :  $X \sim F_1$   $H_1$ :  $X \sim F_2$  with the likelihood-ratio test:

$$
\lambda_{LR} = \log \frac{L(F_1(\lambda_1))}{L(F_2(\lambda_2))} = \ell(F_1(\lambda_1)) - \ell(F_2(\lambda_2)) \quad \text{with} \quad -2\lambda_{LR} \sim \chi^2
$$

## Goodness of fit

#### Chi-square distribution

The Chi-square distribution with  $k$  degrees of freedom  $\chi^2(k)$  has density:

$$
f(x) = \frac{1}{2^{k/2} \Gamma(k/2)} x^{k/2 - 1} e^{-x/2}
$$

Let 
$$
X_1, ..., X_k \sim N(0, 1)
$$
. Then  $Y = \sum_{i=1}^k X_i^2 \sim \chi^2(k)$ 

- Statistics (discrete data):
	- ► [Pearson's Chi-Square test](https://en.wikipedia.org/wiki/Pearson%27s_chi-squared_test)  $H_0: X \sim F(\gamma)$  and  $H_1: X \not\sim F(\gamma)$  with  $\chi^2$  statistic:

$$
\chi^{2} = \sum_{N_{i} > 0 \lor n_{i} > 0} \frac{(N_{i} - n_{i})^{2}}{n_{i}} = n \cdot \sum_{N_{i} > 0 \lor p(i) > 0} \frac{(N_{i}/n - p(i))^{2}}{p(i)} \sim \chi^{2}(df)
$$

where  $N_i$  number of observations of value i,  $n_i = n \cdot p(i)$  expected number of observations, and  $df = |\{i | N_i > 0\}| - |\gamma|$  is the number of observed values minus the number of estimated parameters.  $\chi^2=\infty$  if for some  $i\colon\thinspace n_i=0$  and  $N_i>0$ 

### Common distributions

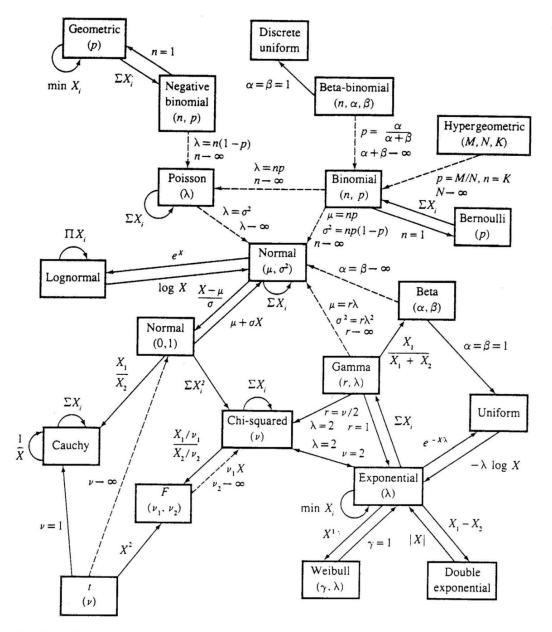

Relationships among common distributions. Solid lines represent transformations and special cases, dashed lines represent limits. Adapted from Leemis (1986).

# Comparing two datasets

- Dataset  $x_1, \ldots, x_n$  realization of  $X_1, \ldots, X_n \sim F_1$
- Dataset  $y_1, \ldots, y_m$  realization of  $Y_1, \ldots, Y_n \sim F_2$
- H<sub>0</sub> :  $F_1 = F_2$  H<sub>1</sub> :  $F_1 \neq F_2$
- Continuous data: KS statistics

$$
D=\sup_{a\in\mathbb{R}}|F_1(a)-F_2(a)|\sim K
$$

 $\bullet\,$  Discrete data:  $\chi^2$  statistics

$$
\chi^2 = \sum_{R_i > 0 \vee S_i > 0} \frac{(\sqrt{\frac{m}{n}} R_i - \sqrt{\frac{n}{m}} S_i)^2}{R_i + S_i} \sim \chi^2(df)
$$

where  $R_i$  (resp.,  $S_i$ ) is the number of observations in  $x_1, \ldots, x_n$  (resp.,  $y_1, \ldots, y_m$ ) of value *i*,  $df = |\{i \mid R_i > 0 \vee S_i > 0\}| - 1$